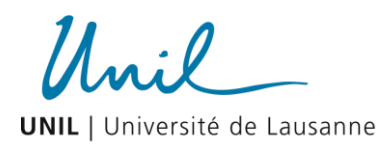

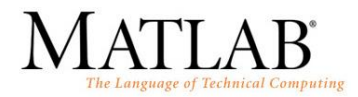

## **V. Lecture et écriture de fichiers - Corrigé**

## **1. Exercice 1**

Cet exercice reste une démonstration académique, difficilement exploitable en réalité, ne serait-ce que pour ajouter une deuxième personne.

La première étape est de définir les données :

```
clear all
% Creation de la structure
Person.name = 'Cézar';
Person.firstname = 'Jules';
Person.home.street = 'Victory';
Person.home.number = 421;
Person.home.zip = 4316;
Person.home.city = 'Roma';
Person.home.country = 'Italy';
Person.birthyear = 1923;
Person.weight = 86.65;
Person.mobile = '035/599.48.35';
```
La seconde étape est d'enregistrer ces données dans un fichier. Le fait que nous travaillions avec des données de types différents nous oblige à écrire les éléments les uns après les autres.

```
% Ecriture dans le fichier
fid = fopen('myaddressbook.txt','w');
fprintf(fid, 'Nom: %s\n', Person.name);
fprintf(fid, 'Prénom: %s\n', Person.firstname);
fprintf(fid, 'Rue: %s\n', Person.home.street);
fprintf(fid, 'Numéro: %d\n', Person.home.number);
fprintf(fid, 'CP: %d\n', Person.home.zip);
fprintf(fid, 'Ville: %s\n', Person.home.city);
fprintf(fid, 'Pays: %s\n', Person.home.country);
fprintf(fid, 'Année: %d\n', Person.birthyear);
fprintf(fid, 'Poids: %2.2f\n', Person.weight);
fprintf(fid, 'Mobile: %s\n', Person.mobile);
fclose(fid);
```
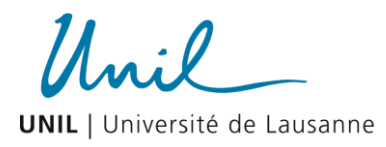

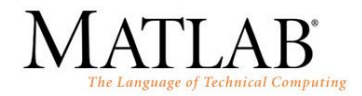

La lecture est la correspondance logique de l'écriture :

```
clear all
% Lecture du fichier
fid = fopen('myaddressbook.txt','r');
Check.name = fscanf(fid, ' *s s', 1;
Check.firstname = fscanf(fid, '%*s 8s', 1);
Check.home.street = fscanf(fid, '%*s %s',1);
Check.home.number = fscanf(fid, '%*s f', 1);
Check.home.zip = fscanf(fid, ' *s \delta d', 1);
Check.home.city = f_{\text{scant}}(f_{\text{id}}, \sqrt{2} \cdot s \cdot s_{\text{sd}});
Check.home.country = fscanf(fid, 's * s; 1);
Check.birthyear = fscanf(fid, '%*s %d',1);
Check.weight = fscant(fid, ' *s *f', 1);
Check.mobile = f scanf(fid, ' *s s', 1);
fclose(fid);
```
## **2. Exercice 2**

Le fichier généré peut être lu par la fonction textread

```
[A, B] = \text{textread('log.txt', '%f, %f', 'headerlines', 1)};
```
Ou la fonction textscan

```
fid = fopen('log.txt', 'r');
C = textscan(fid, '%f,%f', 'headerlines', 1);
fclose(fid);
```
Le paramètre *headerlines* définit le nombre de ligne en entête du fichier.